# **Read: Textbook Chapter 2**

**Chapter 2**

- Simple Programs
- Simple I/O
- Fundamental data types: Numbers, Strings
- Arithmetic operators
- **Memory concepts**
- "Decision-making"
- Style conventions
- Comments!
- What is <sup>a</sup> keyword?
- Note: **int** main()
- scanf( format, **addresses** );

e.g.: scanf( "%d", &temp );

SE2S03, 2006 — WOLFRAM <sup>K</sup>AHL, Computing and Software, McMaster University 1.15 <sup>18</sup>

# **C**

- C is an **imperative** programming language — in <sup>a</sup> program, you "give orders to the computer"
- This is also called **procedural programming**— <sup>a</sup> program reflects the procedure how things are done
- Named (sub-)procedures are called **functions** in <sup>C</sup>
- Executing a program invokes its *main* function
- Comments /\* … \*/ are code-level **documentation**
- The textbook **rightly promotes commenting <sup>a</sup> lot**

# SE2S03, 2006 — WOLFRAM <sup>K</sup>AHL, Computing and Software, McMaster University 1.34 <sup>38</sup> **Message Repetition Utility**

#include <stdio.h>  $/*$  message.c \*/ int main () { char message[100]; /\* Message to be displayed  $*/$ int count: /\* Number of times message is to be displayed  $*/$ int  $i$ ;  $/*$  Loop counter  $*/$ 

```
printf("Enter count:"); \frac{1}{2} /* prompt */
scanf( "%d", &count ); /* read an integer */printf("Enter message:"); \frac{1}{2} /* prompt */
                      \epsilon); \ell^* read the message \ell^*scanf("%s", message);
for ( i = 1; i \leq count; i++) { \qquad \qquad /* count times ... */
 printf(message);/* print the message */printf("\n\infty");
}return 0;
```
}

# **Linux Output**

\$ ./message Enter count: 2 Enter message: 5%rebate5%rebate 5%rebate \$ ./message Enter count: 2 Enter message: 10%discount10-1073752496iscount 10-1073752496iscount\$ ./message Enter count: 2 Enter message: ThisIs100%stupid ThisIs100ThisIs100%stupidtupidThisIs100ThisIs100%stupidtupid

# **Read: Textbook Chapter 2 — Arithmetic**

- Review **operator precedence**!
- Laws for integer division and modulo:

 $(n / k) * k + n \% k = n$ 

abs $(n \% k) < abs(k)$ 

This is not <sup>a</sup> unique characterization!

**Exercise:** Write a C program to test the behaviour of integer division and modulo.

Run it on as many different platforms as you can!

For each kind of behaviour you observe, provide additional laws that uniquelycharacterize that behaviour.

SE2S03, 2006 — WOLFRAM <sup>K</sup>AHL, Computing and Software, McMaster University 1.43 <sup>47</sup>

# **Read: Textbook Chapter 2**

- Style conventions
- Comments!
- What is <sup>a</sup> keyword?
- Note: **int** main()
- scanf( format, **addresses** ); e.g.: scanf( "%d", &temp );
- Format strings should be **string constants!**

Otherwise, if values of variables are user-provided,**format string attacks** maybecome possible.

### SE2S03, 2006 — WOLFRAM <sup>K</sup>AHL, Computing and Software, McMaster University 1.54 <sup>58</sup> **Floating Point Arithmetic**

- **Associativity** of mathematical addition:  $(a + b) + c = a + (b + c)$
- Floating point addition is **not associative**:

 $\#include \langle$ stdio.h>  $/*$  addAssoc.c  $*$ / int *main*  $\sqrt{*}$  x + (x + y) =?= (x + x) + y \*/ float *x* = 1e–16, *y* = 1.0; *xx* = *x*+*x*, *xy* = *x*+*y*; printf("%.18f =?= %.18f\n",  $x + xy$ ,  $xx + y$ ); double  $a = 1e-16$ ,  $b = 1.0$ ;  $aa = a+a$ ,  $ab = a+b$ ; printf("%.18f =?= %.18f\n", <sup>a</sup> <sup>+</sup> ab, aa <sup>+</sup> <sup>b</sup>); return 0; }

```
2S> gcc -std=c99 -pedantic -Wall -o addAssoc addAssoc.c2S> ./addAssoc
1.000000000000000000 =?= 1.000000000000000222
1.000000000000000000 =?= 1.000000000000000222
2S> gcc -ansi -pedantic -Wall -O3 -o addAssoc addAssoc.c2S> ./addAssoc
1.000000000000000000 =?= 1.000000000000000000
1.000000000000000000 =?= 1.000000000000000222
```
# **Chapter 3: Structured Program Development in C**

- **Refinement**
- "single-selection statement": *if* … *then* …
- "double-selection statement": *if* … *then* …*else* …
- while-loops:
	- "counter-controlled repetition"
	- "sentinel-controlled repetition"
- Increment and decrement operators, updating assignment operators

# **Refinement Example**

- Pseudocode can be written in <sup>a</sup> very abstract, high-level way
- Pseudocode can be **refined** by lowering the level of abstraction
	- *−* Read  $r_0$ , ...,  $r_{2N-2}$
	- Prepare array with indices <sup>0</sup> to <sup>2</sup>*<sup>N</sup>* <sup>−</sup> <sup>2</sup>
	- For each index *<sup>i</sup>* of this array, obtain *<sup>r</sup><sup>i</sup>* from user
	- Construct the Toeplitz matrix
		- …
	- Print the Toeplitz matrix

SE2S03, 2006 — WOLFRAM <sup>K</sup>AHL, Computing and Software, McMaster University 1.58 <sup>62</sup>

# **Refinement Example**

• Pseudocode can be written in <sup>a</sup> very abstract, high-level way

 $-$  Read  $r_0, ..., r_{2N-2}$ 

- Construct the Toeplitz matrix
- Print the Toeplitz matrix

SE2S03, 2006 — WOLFRAM <sup>K</sup>AHL, Computing and Software, McMaster University 1.65 <sup>69</sup>

# **Refinement**

- Pseudocode can be written in <sup>a</sup> very abstract, high-level way
- Pseudocode can be **refined** by lowering the level of abstraction
- **Stepwise refinement** is **good software engineering practice**
- Pseudocode at the *same level as <sup>C</sup>* is **dangerous**, since usually less precise.
- Refinement is usually performed on **specifications** — 2AA and more advanced courses.

# **Structured Programming (in C)**

**Composing** programs from

- **expressions** and
- **primitive statements** (assignments, procedure calls)

using **control structures** at the level of:

- **sequencing**:  $P_1$ ;  $P_2$
- **conditional** (**selection**): if ( *condition* )  $S_1$  else  $S_2$
- $\bullet$  **while-loops**: while ( *condition* )  $S^1$
- **for-loops**: for ( $S_1$ ; *condition*;  $S_2$ )  $S_3$
- **blocks** (**compound statements**):  $\{P_1\}$

# **Flowcharts — Control Flow Graphs**

- **Many decades ago**, flowcharts were used in software design.
- A flowchart has **less structure** than the corresponding structured <sup>C</sup> program
- Therefore, flowcharts are **not useful** in design and refinement
- The flowcharts given in the book serve as **visualizations** of the control flow they are **control flow graphs** derived from the programs

SE2S03, 2006 — WOLFRAM <sup>K</sup>AHL, Computing and Software, McMaster University 1.78 <sup>82</sup>

# **Unstructured Programming**

goto

SE2S03, 2006 — WOLFRAM <sup>K</sup>AHL, Computing and Software, McMaster University 1.85 <sup>89</sup>

# **The Simplest Statement**

/\* empty.c \*/

void *main* () {}

# **Dangling** else

What is the structure of the following "nested  $if$ "?

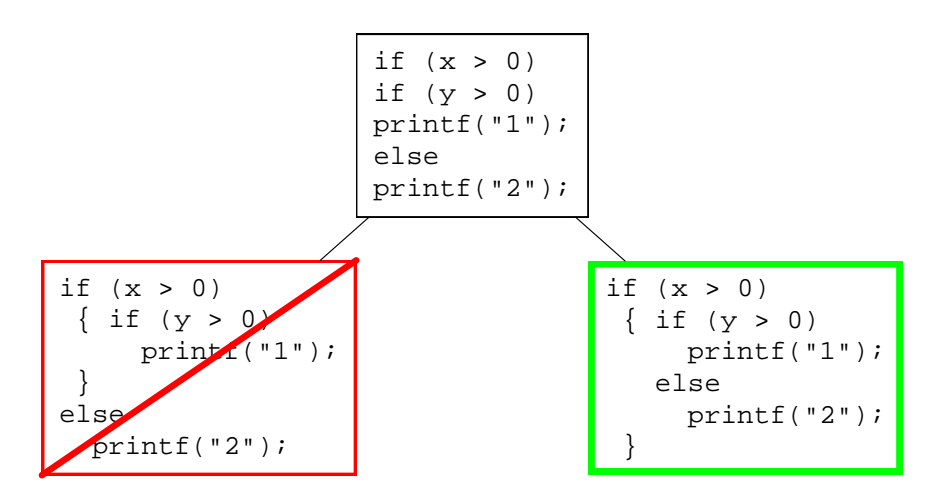

Every else belongs to the "*closest possible*" if.

SE2S03, 2006 — WOLFRAM <sup>K</sup>AHL, Computing and Software, McMaster University 1.91 <sup>95</sup>

**if**

**The Simplest Program**

**Conditional statement** ("**double-selection statement**"):

*if* condition **then**  $S_1$  **else**  $S_2$ 

In C:

if (  $condition$  )  $S_1$  else  $S_2$ 

The "**single-selection statement**"

if (*condition* )  $S_1$ else *<sup>S</sup>*<sup>2</sup>

is an abbreviation for:

if (*condition* )  $S_1$  else  $\{\}$ 

*It is good style to make this explicit!*

# SE2S03, 2006 — WOLFRAM <sup>K</sup>AHL, Computing and Software, McMaster University 1.103 <sup>107</sup> **The Use of the Conditions in Conditionals**

```
float floatMax(float x, float y) {
  if (x > y) {
       assert (x >\frac{1}{\sqrt{2}} the if-condition is true here!
   return x;
 }else {assert (!(x > y)); // the negation of the if-condition is true here!
       assert (x \leq y); // equivalent assertion
       assert (y \ge x); // equivalent assertion, showing that y is maximum
   return y;
 }}
```
• Assertions are used as machine-checkable **documentation**

• "assert  $(x > y)$ ," reads " $x > y$  is true here"

# **Multiple Selection**

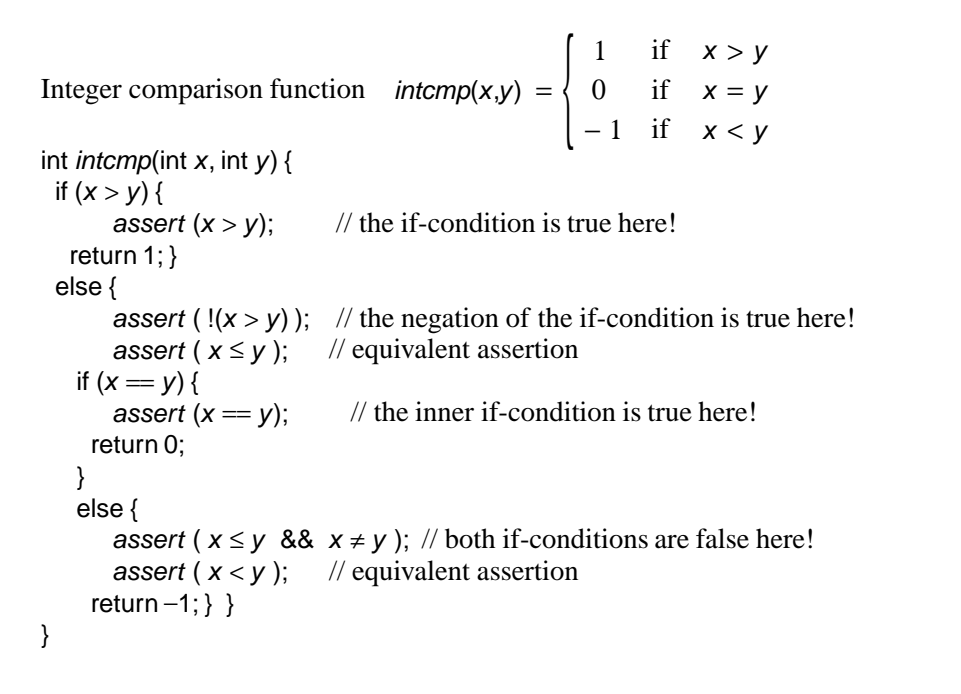

**The Use of the Conditions in Conditionals (ctd.)**

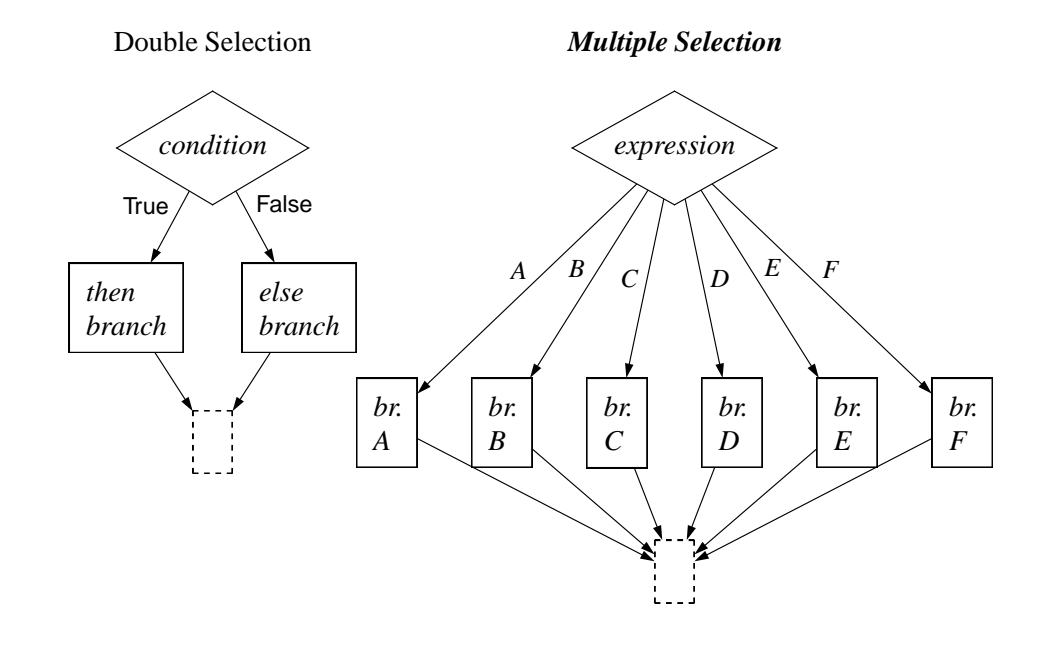

SE2S03, 2006 — WOLFRAM KAHL, Computing and Software, McMaster University 1.122

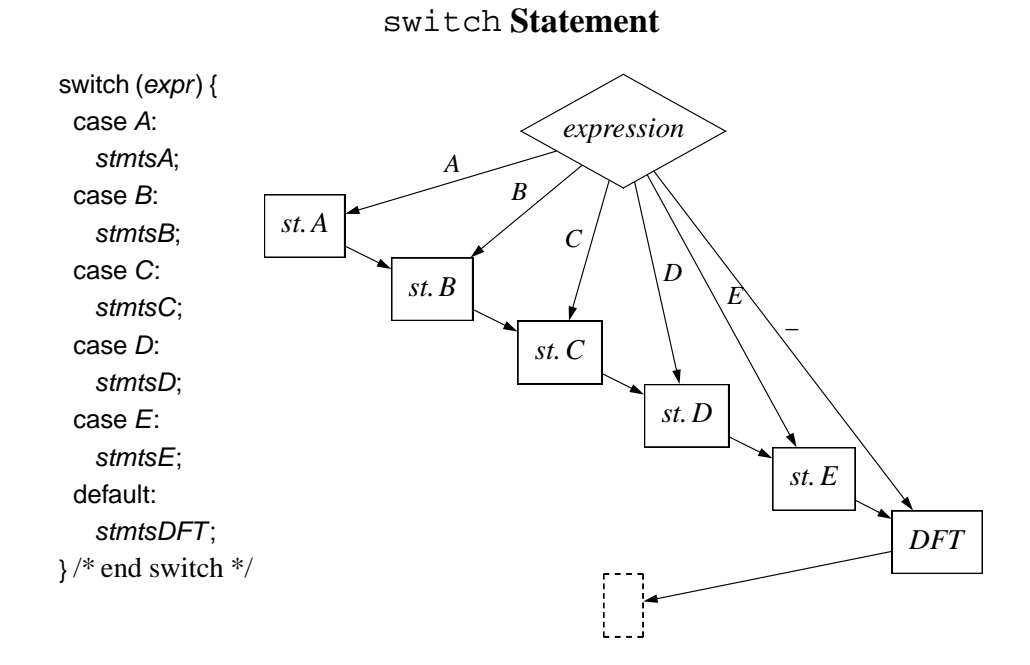

# SE2S03, 2006 — WOLFRAM <sup>K</sup>AHL, Computing and Software, McMaster University 1.119 <sup>123</sup> **Conditional Expressions (p. 62)**

- Many (functional) programming languages have **conditional expressions**:  $max (x,y) = if x > y then x else y$ fact  $n = if n == 0 then 1 else n * fact (n-1)$
- C has conditional expressions, too, but with <sup>a</sup> strange syntax:

```
condition ? expr<sub>1</sub> : expr<sub>2</sub>
```
(There can be no one-way version of conditional **expressions**!)

# **Example:**

```
float floatMax(float x, float y)
{return x > y ? x : y ;
}
```
# switch **used as Multiple-Selection Statement**

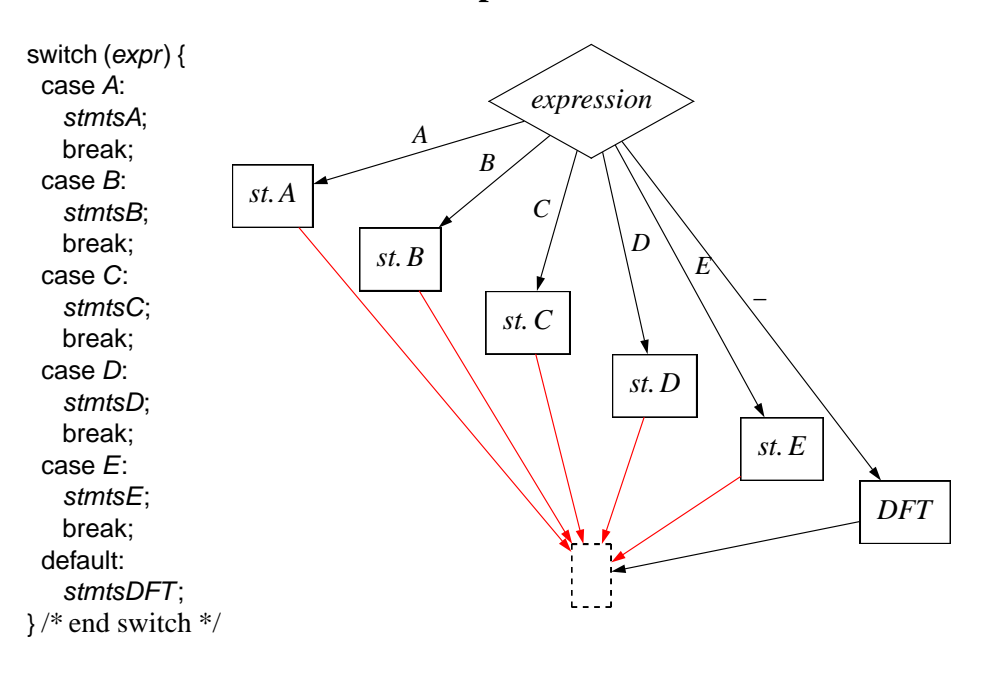

# **The** while **Repetition Statement**

while ( *condition* ) *body*

A single **statement** has to be <sup>g</sup>iven as *body*; often, *body* is <sup>a</sup> block,i.e., <sup>a</sup> sequence of statements enclosed in braces { }.

Intuitive meaning:

"While *condition* evaluates to true, execute *execute*."

More precisely — **operational semantics**:

- (1) Evaluate *condition*
- (2) If result is false, execution of the while statement is finished
- (3) Otherwise, execute *body*
- (4) Resume from step (1)

SE2S03, 2006 — WOLFRAM KAHL, Computing and Software, McMaster University 1.124

switch  $(c)$  { case 'A': case 'a': stmtsA;break; case 'B': case 'b': stmtsB;break;

#### ...case ' ': case '\n': case '\t': stmtsS;break;

...

# switch **— Mixed Style**

**Attention:** it is easy to ge<sup>t</sup> mixed up here!

- indent carefully
- document case groups

SE2S03, 2006 — WOLFRAM KAHL, Computing and Software, McMaster University 1.144 148

# **Loop Design**

- Most loops are intended to terminate (at least in SE2S...)
- Each iteration **makes progress** towards termination
- Loops start in <sup>a</sup> **controlled situation**
- Each iteration **expands the scope** of this control *progress*
- Each iteration **maintains this control** on the current scope *loop invariant*
- Keywords: **the loop "maintains", "keeps", "remembers", …**
- Formalisation into a C *assert*() is not always easy.

# **Quiz 2005, Program Execution with Assertions**

```
#include <stdio.h>
\#include\; <assert.h>
                                      \frac{1}{3.10}int square(int k) { return k * k; }
void main(void) {
   int n = 22;int k = 0, d = 1, s = 1;
   while ( s ≤ n ) { // Loop invariant:
                     assert( d = 2 * k + 1 &&
                                                  88 s = square(k + 1);
     d = d + 2;s = s + d;
     k = k + 1;\textsf{assert}( d = 2 * k + 1 \  \  \, \&\&88 \text{ s} = square(k + 1) );
     printf("k = %d\lt d = %d\lt d s = %d\ldots, k, d, s);}printf("The result is %d.\n", k);
}
```
SE2S03, 2006 — WOLFRAM KAHL, Computing and Software, McMaster University 1.146

# **Quiz, Question 2 — Factorial**

#include <sup>&</sup>lt;stdio.h<sup>&</sup>gt;

}

```
int fact(int n) { if n == 0 return 1; else return n ∗ fact(n–1); }
```

```
void main ( void ) {
  int n = 5, r;int n0
            0 = n; // Initial value n_0 only used in assertions
  for (r = 1; n > 0; n—) {
        assert(fact(n) ** r = fact(n0)); // Invariant: n! * r = n_0!printf("n = %d\tr( r = %d\ln r, n, r);r = r * n;
  }assert(n = 0 88// Result: r = n_0!printf("The result is %d.\ln", r);
```
# **Quiz, Question 3 — Last Occurrence of Maximum**

• **Keep** maximum-seen-so-far and its largest index in local variables — this is the **loop invariant** • Only **keeping** the index would be sufficient, too.

```
int locate_max ( int n, int array[] ) {
 assert(n > 0);
                                       \frac{1}{\pi} n is positive
 int m\frac{1}{2} legal since array non-empty
 int ind
                                       \frac{1}{2} last time we have seen m
 int i;
 for ( i =
                                       1/ start at 1 since we already looked at 0
    if ( array[i] \geq m ) {
       // found new maximum or later occurrencem = array[i];<br>ind = i:
       ind = i;
   }}return ind;        }
```
# SE2S03, 2006 — WOLFRAM KAHL, Computing and Software, McMaster University 1.170 174 **"Sentinel-Controlled Repetition"**

The Canadian Oxford Dictionary:

**sentinel** *n.* <sup>a</sup> sentry or lookout; <sup>a</sup> guard. *v.tr.* **1** station sentinels at or in **<sup>2</sup>** *literary* keep guar<sup>d</sup> over or in.

Deitel & Deitel:

[…]*sentinel value* (also called <sup>a</sup> *signal value*, <sup>a</sup> *dummy value*, or <sup>a</sup> *flagvalue*)

#### **General Situation:**

- An operation can either **succeed**, producing <sup>a</sup> **result** of type *<sup>t</sup>*, or **fail**.
- Not all elements of type *<sup>t</sup>* are possible "good" results of the operation
- One element (or <sup>a</sup> class of elements) of type *<sup>t</sup>* is defined to indicate failure of the operation.

first tested:

do

It is recommended

• to **indent** the *body*

beginning of the first iteration

*body*

*body* has to be <sup>a</sup> single *statement.*

while ( *condition* )

# for **Loops**

- **Counter-controlled repetition** occurs frequently – Variations: length or direction of step
- *Specialised syntax* for counter-controlled repetition:

"A **for** statement specifies the repeated execution of <sup>a</sup> statement sequence while <sup>a</sup> progression of values is assigned to an integervariable called the *control variable* of the **for** statement."

- In "real" for loops,
	- the iteration bounds are calculated once, before the body is first executed
	- the body is not allowed to change the control variable

# Such **restricted** for **loops**

- always terminate, if their body always terminates, but
- have *less expressive power* than while loops
- for statements in <sup>C</sup> are abbreviations for <sup>a</sup> certain kind of while loop.

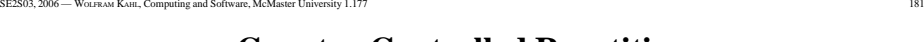

• to enclose *body* in braces, even when it is <sup>a</sup> primitive statement

# **Counter-Controlled Repetition**

The **invariant** needs to hold **only at the end of the body**, not necessarily at the

do **…** while

≡

*body*while

*body*

(*condition*)

For loops where the body needs to be executed once **before** the condition is

int  $k$ ;  $\frac{1}{2}$  Variable declaration at beginning of scope  $\frac{k}{2}$ 

```
...
```
 $k =$  0; /\* Variable initialisation **immediately preceeding** loop \*/ while ( <sup>k</sup> <sup>≤</sup> <sup>10</sup> ) /\* Here, condition *includes* upper bound \*/

```
{...
```
...

}

```
printf("k = \% d \nightharpoonup k);
```

```
k++;
           /* Incrementing the loop counter */
```
Writing the loop body as <sup>a</sup> block even when it is <sup>a</sup> single primitive statement is**good practice**.

# for **Statements in <sup>C</sup>**

SE2S03, 2006 — WOLFRAM <sup>K</sup>AHL, Computing and Software, McMaster University 1.192 <sup>196</sup>

≡

First explanation:

```
for ( init ; condition ; step )
 body
```
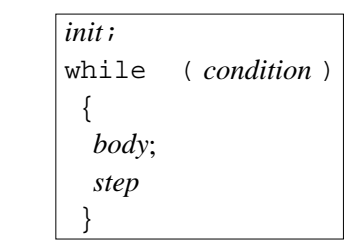

# **Typical** use — "proper for loop":

for (  $k = start$  ;  $k \le end$  ;  $k++$  ) body

One kind of **atypical** use — while loop:

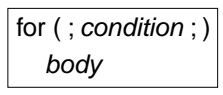

# **Truth Tables**

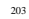

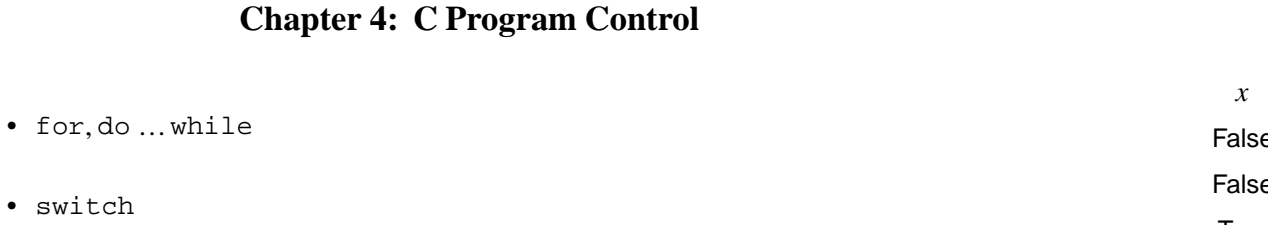

• break, continue

• logical operators

#### *<sup>x</sup> y <sup>x</sup>* $x \wedge y$  *<sup>y</sup> <sup>x</sup>* <sup>∨</sup> *<sup>y</sup>* False False False Falsee True False True True False False TrueTrue True True True

SE2S03, 2006 — WOLFRAM <sup>K</sup>AHL, Computing and Software, McMaster University 1.198 <sup>202</sup>

#### SE2S03, 2006 — WOLFRAM <sup>K</sup>AHL, Computing and Software, McMaster University 1.200 <sup>204</sup> **"C-Truth" Tables**

# **"C-Truth"**

- Modern languages have <sup>a</sup> predefined datatype for truth values, also called**Boolean** values
- C allows values of any integral type (including characters and pointers) to beused in conditions.

**Truth-value use** of integral values:

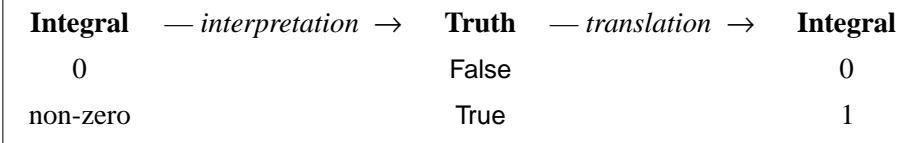

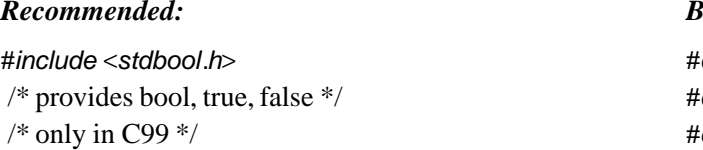

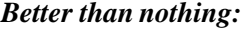

#define bool int #define true <sup>1</sup> #define false <sup>0</sup>

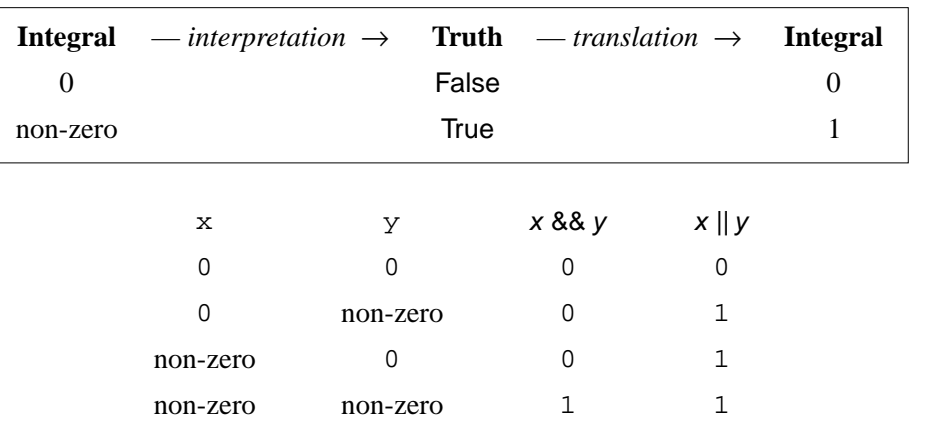

# **Conditional Evaluation**

"An expression containing && or || operators is evaluated only until truth or falsehood is known."

 $x$  &&  $y$   $\equiv$  IF  $x$  THEN  $y$  ELSE FALSE ENDIF

 $x \parallel y = I$  F x THEN TRUE ELSE y ENDIF

**Therefore** the following is safe:

if (<sup>x</sup> <sup>≠</sup> <sup>0</sup> && <sup>12</sup> / <sup>x</sup> <sup>&</sup>lt; <sup>q</sup>) { $k = 7 / x;$ }else{fprintf(stderr, "There is a problem.\n") }

Used as **statements**,

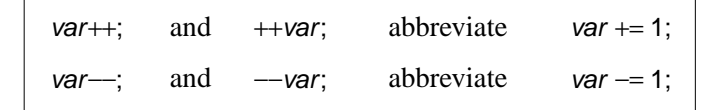

**Increment and Decrement Operators**

Assignment used as expression returns the assigned value:

float  $x, y = 3.5$ ; int  $k$ ;  $x = 4.2 + (k = y);$   $\frac{4k}{5} = 3.88$  $\frac{x}{x}$  k = 3 & & x = 7.2  $\frac{x}{x}$ 

#### Used as **expressions**,

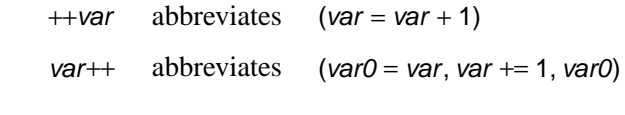

where *var0* is a "new" variable.

SE2S03, 2006 — WOLFRAM <sup>K</sup>AHL, Computing and Software, McMaster University 1.207 <sup>211</sup>

# **Updating Assignment Operators**

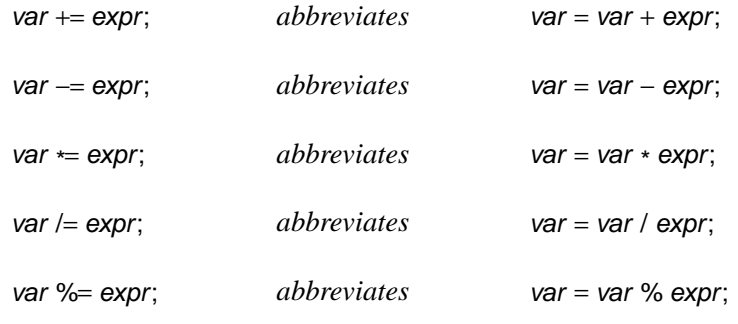

### **Compare readability:**

myArray[3\*k+i][j−5] += <sup>d</sup> <sup>+</sup> <sup>2</sup> \* <sup>k</sup>;

myArray[3\*k+i][j−5] <sup>=</sup> myArray[3\*k+i][j−5] <sup>+</sup> <sup>d</sup> <sup>+</sup> <sup>2</sup> \* <sup>k</sup>;